- 
- 
- 
- 
- 
- $\underline{\mathcal{L}}$  JavaOne

- 
- 
- 
- 
- 

# Data Parallel Programming in Java Using the Vector API

Adam Pocock, Oracle Paul Sandoz, Oracle

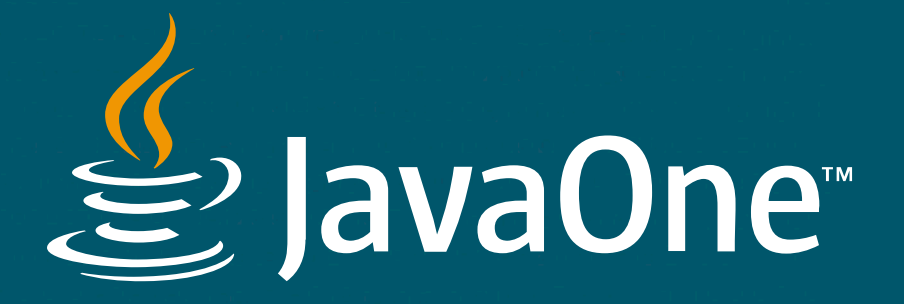

# Overview

**Motivation** 

Use cases

Concepts

Examples

Guidance

Status

#### **Motivation**

- Most modern CPUs have
	- Special registers called vector registers that can hold multiple data
	- Many vector instructions that operate on those registers
- A **S**ingle **I**nstruction can operate on **M**ultiple **D**ata (**SIMD**)
	- We can use these instructions to implement highly performant data parallel algorithms
- How can we leverage all those instructions using Java?

#### **Motivation**

- OpenJDK's HotSpot runtime compiler can leverage some of these instructions
	- Some Java loops can be transformed into data-parallel loops when generating machine code. This is process is called **auto-vectorization**
	- HotSpot is very good at this, but the technique is limited
- How can we overcome the limitations of HotSpot's auto-vectorization?
	- To reliably express a broad set of data parallel algorithms?

#### Vector API

- Enables a developer to reliably express cross-platform data parallel algorithms leveraging a significant set of vector instructions
	- A **W**hat **Y**ou **S**ee is **W**hat **Y**ou **G**et (**WYSIWYG**) API, almost
- HotSpot reliably compiles code written using the Vector API to vector instructions
	- On Intel, ARM, Power CPUs, and soon RISC-V CPUs
	- Hiding the various differences in CPU architectures

#### Use cases

- [Daniel Lemire](https://lemire.me)'s blog and publications present some excellent use cases and highly performant algorithms
	- Lemire's [JavaFastPFOR](https://github.com/lemire/JavaFastPFOR) project recently [integrated](https://github.com/lemire/JavaFastPFOR/pull/51) an implementation using the Vector API
- In OpenJDK
	- String encoding, BASE64 encoding, array/string comparison, array hash codes, sorting, cryptography
	- Some are currently supported with explicit assembler code

#### Example use cases

- Filtering
- Machine learning
- (Lanewise arc-tangent)

### **Concepts**

- A Vector is a sequence of elements. Each element is held in a lane
	- Many operations can be performed on vectors
- A VectorMask is a sequence of booleans
	- Masks can control if an operation is applied to a lane
- A VectorShuffle is a sequence of lane indexes
	- Shuffles can rearrange the elements of a vector

• All sequences are **logical**, fixed in size, ordered, and immutable

### **Concepts**

- A VectorSpecies manages vectors, masks, and shuffles
	- Species can instantiate vectors with a specific element type and shape that together determines the length of the vector (or number of lanes)
- A VectorShape selects a particular implementation of vectors, masks and shuffles
	- A shape of 256 bits selects vectors whose elements can be stored in a vector register of size 256 bits or greater
	- A species with a 256 bits shape and an element type of float will instantiate vectors with 8 lanes

## **Concepts**

- Lanewise operations
	- Unary, binary, ternary, unary test, compare (binary test)
- Cross-lane operations
	- Reduction, rearranging, slicing, compressing/expanding
- Reinterpret operations
	- Conversion between vectors of different element types and shapes

### Compute the sum of all positive elements of an array

```
1 @Benchmark
 2 public float scalarf() {
 3 float sum = 0.0f;
 4 for (int i = 0; i < fvalues. length; i++) {<br>5 float v = fvalues[i];
 5 float v = fvalues[i];<br>6 if (v > 0) sum += v;if (v > 0) sum += v;7 }
8 
9 return sum;
10 }
```

```
1 static final VectorSpecies<Float> F_S = FloatVector.SPECIES_PREFERRED;
2
3 @Benchmark
4 public double vectorf() {
 5 FloatVector vsum = FloatVector.broadcast(F_S, 0.0f);
6 int i = 0;<br>7 for (; i <for (; i < F_S.loopBound(fvalues.length); i \leftarrow F_S.length()) {
8 FloatVector v = FloatVector.fromArray(F_S, fvalues, i);
9 VectorMask<Float> m = v.compare(VectorOperators.GT, 0.0f);
10 vsum = vsum.add(v, m);
11 }
12 float sum = vsum.reduceLanes(VectorOperators.ADD);
13 for (i, i < fvalues. length; i++) {
14 float v = fvalues[i];
15 if (v > 0) sum += v;
16 }
17 return sum;
18 }
```
species: shape =  $256$  bits, element type = float ∴ lanes = 256 / 32 = 8

// VectorMask<Float> m = v.compare(VectorOperators.*GT*, 0.0f);  $V[1.0, -2.0, 3.0, -4.0, 5.0, -6.0, 7.0, -8.0]$  > > > > > > > > [0.0, 0.0, 0.0, 0.0, 0.0, 0.0, 0.0, 0.0]) = = = = = = = = m[ T, F, T, F, T, F, T, F] //  $vsum = vsum.add(v, m);$ vsum[1.0, 1.0, 1.0, 1.0, 1.0, 1.0, 1.0, 1.0] m[ T, F, T, F, T, T, F]  $+$  +  $+$  +  $+$  +  $+$  +  $+$  +  $+$  +  $+$  +  $+$  +  $+$  +  $+$  +  $+$  +  $+$  +  $+$  +  $+$  +  $+$  +  $+$  +  $+$  +  $+$  +  $+$  +  $+$  +  $+$  +  $+$  +  $+$  +  $+$  +  $+$  +  $+$  +  $+$  +  $+$  +  $+$  +  $+$  +  $+$  +  $+$  +  $+$  +  $+$  +  $+$  +  $+$  +  $+$  +  $V[1.0, -2.0, 3.0, -4.0, 5.0, -6.0, 7.0, -8.0]$  = = = = vsum[2.0, 1.0, 4.0, 1.0, 6.0, 1.0, 8.0, 1.0]

#### Generated code is good

// 2.6 GHz 6-Core Intel Core i7 // Produced using JMH's dtraceasm profiler // -XX:-TieredCompilation -XX:LoopUnrollLimit=0

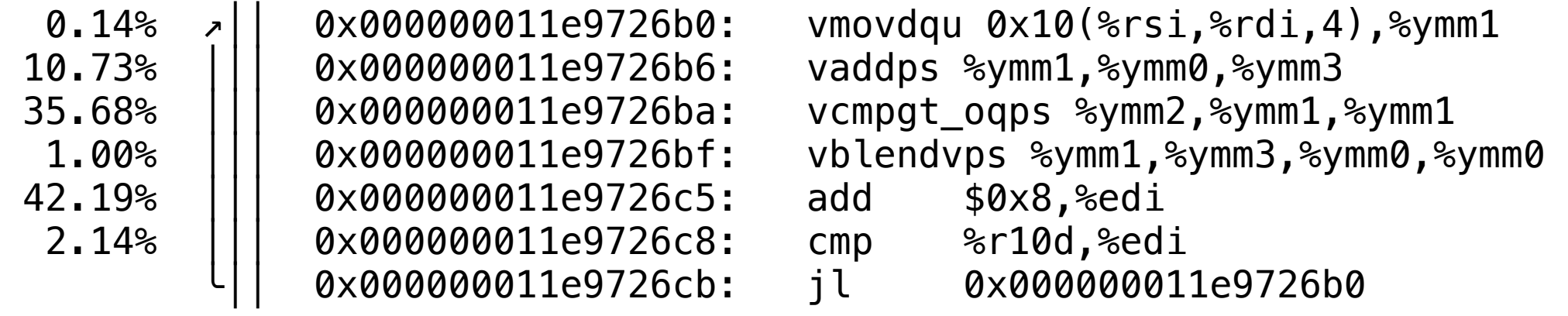

# Comparing source with generated code (WYSIWYG)

```
1 for (;
2 // cmp %r10d,%edi
        i < F_S.loopBound(dvalues.length);
4 // add $0x8,%edi
        i += F S. length()) {
6<br>7
      7 // vmovdqu
8 FloatVector v = FloatVector.fromArray(F_S, fvalues, i);
9 // vcmpgt_oqps
10 VectorMask<Float> m = v.compare(VectorOperators.GT, 0.0f);
11 // vaddps
12 // vblendvps
13 vsum = vsum.add(v, m);14 }
```
#### Performance is good (lower is better)

// 2.6 GHz 6-Core Intel Core i7 // -XX:-TieredCompilation Benchmark (size) Mode Cnt Score Error Units scalarf 1024 avgt 5 982.786 ± 44.711 ns/op vectorf 1024 avgt 5  $169.881 \pm 4.465$  ns/op

## Example: filtering

• Imagine a table arranged as an in-memory columnar data structure

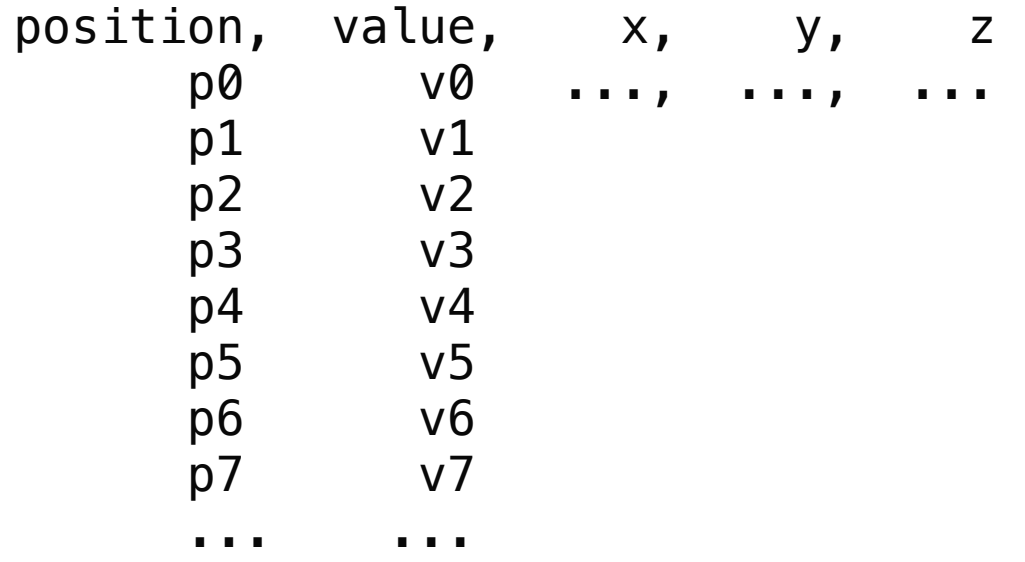

• The first column represents the position or identifier of rows in the table

# Filtering

• How can we filter the rows whose values are within some upper and lower bound?

```
e.g.,
positions[p0, p1, p2, p3, p4, p5, p6, p7]
    values[-1, 0, 5, 4, 3, 2, 10, 12]
          0 \leq v \leq 4 filtered[p1, p3, p4, p5]
```
### Sequential code

```
1 public boolean testInt(int value) {
2 return value >= lower && value <= upper;
   \}4 
5 @Benchmark
6 public void scalari() {
       int matchCount = \theta;
8 for (int i = 0; i < values. length; i++) {
9 if (testInt(values[i])) {
10 filtered [matchCount++] = positions [i];
11 }
12 }
13 }
```
- The Vector API in JDK 19 has a new cross-lane operation, COMP ress (and its inverse expand)
	- This operation is optimized on supporting hardware e.g. Intel CPUs supporting the AVX-512 instruction set
- We can convert the sequential code to data parallel code using this new operation

```
1 public VectorMask<Integer> testIntVector(IntVector values) {
2 return values.compare(GE, lower).and(values.compare(LE, upper));
    \}4 
 5 @Benchmark
 6 public void vectori() {
        int matchCount = \theta, i = \theta;
8 for (j \text{ i} < I \text{ s.} loopBound(values.length); i \text{ +} = I \text{ s.} length()) {
9 var v = IntVector.fromArray(I_S, values, i);
10 VectorMask<Integer> match = testIntVector(v);
11 
12 var pV = IntVector.fromArray(I_S, positions, i);
13 var fV = pV \cdot \text{compress}(\text{match});
14 
15 fV.intoArray(filtered, matchCount);
16 matchCount += match.trueCount();
17 }
18 ...
```

```
// VectorMask<Integer> match = testIntVector(v);
values[-1, 0, 5, 4, 3, 2, 10, 12]
       0 \le y \le 4match[F, T, F, T, T, T, F, F]// var fV = pV.compress(match);
positions[p0, p1, p2, p3, p4, p5, p6, p7]
    match[F, T, F, T, T, T, F, F] compress
 filtered[p1, p3, p4, p5, \theta, \theta, \theta, \theta]
```
## Performance is good (higher is better)

// On Intel AVX-512 system Benchmark (selectivity) Mode Cnt Score Error Units  $scalar$  128 thrpt 3  $1294956.909$  ±  $1463.924$  ops/s vectori 128 thrpt 3 7574101.344 ± 30222.336 ops/s

# Sorting

- We can use COMP ress to optimize Quicksort
	- Quicksort recursively partitioning elements around a pivot point
	- See [blog](https://opensource.googleblog.com/2022/06/Vectorized%20and%20performance%20portable%20Quicksort.html) and [paper](https://arxiv.org/abs/2205.05982) by Google engineers
- Applicable to Java's sorting of primitive arrays

#### Example: machine learning

- Machine Learning is a heavy consumer of FLOPS, which the Vector API makes much more accessible in Java
- There are a few basic operations:
	- Matrix multiply
	- Convolution
	- Non-linear element-wise functions like max(0,x), sigmoid, or tanh
- We'll look at the 7x7 convolution operation used as the first step in most image recognition or object detection systems

#### Convolution

- The convolution operation multiplies each "patch" of an image with a learned weight matrix - the "convolution matrix"
- We move the learned matrix across the image one pixel at a time, multiplying each element of the convolution with the covered image pixel and summing them to produce an output pixel
- It is essentially a per pixel dot product, with some fancy indexing

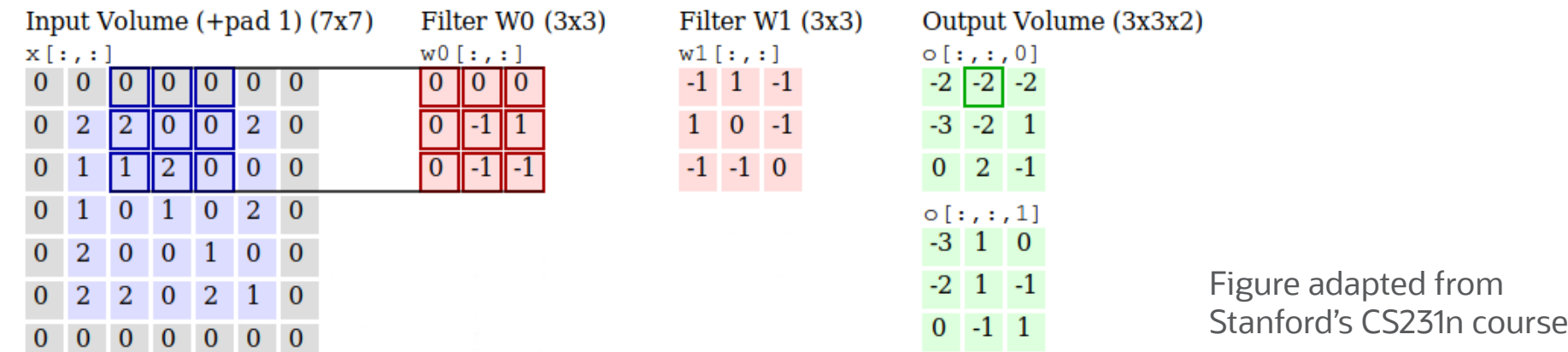

## Scalar convolution

```
1 // Compute convolution
2 for (int i = 0; i < output.x; i++) {
3 for (int j = 0; j < output.y; j++) {
4 double accumulator = 0.0;
5 int iOffset = 0;
6 int jOffset = \theta;<br>7 for (int k = \theta;
         for (int k = 0; k < convFilter.values.length; k++) {
8 final int newIdx = ((i+i0ffset) * y) + (j+i0ffset);
 9 accumulator = Math.fma(values[newIdx], convFilter.values[k], accumulator);
10 jOffset++;
11 if (j0ffset == convFilter.y)12 iOffset++;
13 j0ffset = 0;
14 }
15 }
16 output.add(i,j,accumulator);
17 }
18 }
```
## SIMD convolution

```
1 static final VectorSpecies<Double> D_S = DoubleVector.SPECIES_PREFERRED;
2
3 // Compute convolution
4 for (int i = 0; i < output.x; i++) {
5 for (int j = 0; j < output.y; j++) {
 6 fillBuffer(buffer, i, j, convFilter.x, convFilter.y);
7 int k = 0;
 8 var accumVec = DoubleVector.zero(D_S);
 9 for (; k < D_S.loopBound(buffer.length); k += D_S.length()) {
10 var data = DoubleVector.fromArray(D_S, buffer, k);
11 var conv = DoubleVector.fromArray(D_S, convFilter.values, k);
12 accumVec = data.fma(conv, accumVec);
13 }
14
15 double accumulator = accumVec.reduceLanes(VectorOperators.ADD);
16 for \left(; k < buffer. length; k++) {
17 accumulator = Math.fma(buffer[k], convFilter.values[k], accumulator);
18 }
19 output.add(i, j, accumulator);
20 }
21 }
```
## Performance is ok (higher is better)

// On 8 core VM using an Intel Xeon Platinum 8358 (Ice Lake, AVX-512) Benchmark Mode Cnt Score Error Units Benchmarks.scalarBufferedConv thrpt 5 0.245 ± 0.002 ops/ms Benchmarks.scalarConv thrpt 5 0.428 ± 0.001 ops/ms<br>Benchmarks.simdBufferedConv thrpt 5 0.459 + 0.002 ops/ms Benchmarks.simdBufferedConv thrpt 5 0.459 ± 0.002 ops/ms

- Performance is not optimal due to the copy needed to line up the image
- The buffered SIMD implementation is twice as fast as the buffered scalar one
	- But only slightly faster than the unbuffered scalar implementation with more complex indexing
- If we know the convolution size we can hand craft code for just that operation
- Nvidia do this in cuDNN (their GPU machine learning primitives library)
- With the Vector API, we can do the same thing in Java

## Specialized 7x7 SIMD convolution

```
1 // Load filter into registers
 2 final boolean[] sevenLaneMask = new boolean[]{true,true,true,true,true,true,true,false};
 3 final var mask = VectorMask.fromArray(D_S, sevenLaneMask, 0);
4 final var one = DoubleVector.fromArray(\overline{D}_s, convFilter.values, 0, mask);
 5 final var two = DoubleVector.fromArray(D_S, convFilter.values, 7, mask);
 6 ...
    7 final var seven = DoubleVector.fromArray(D_S, convFilter.values, 42, mask);
 8
9 // Compute convolution
10 for (int i = 0; i < output.x; i++) {
11 for (int j = 0; j < output.y; j++) {
12 var outputVec = DoubleVector.zero(D_S);
13 
14 var input = DoubleVector.fromArray(D_S, values, (i*y) + j);
15 outputVec = input.fma(one, outputVec);
16 input = DoubleVector.fromArray(D_S, values, ((i+1)*y) + j);
17 outputVec = input.fma(two, outputVec);
18 ...
19 input = DoubleVector.fromArray(D_S, values, ((i+6)*y) + j, mask);
20 outputVec = input.fma(seven, outputVec);
21
22 output.add(i, j, outputVec.reduceLanes(VectorOperators.ADD));
23 }
24 }
```
#### Performance is improved

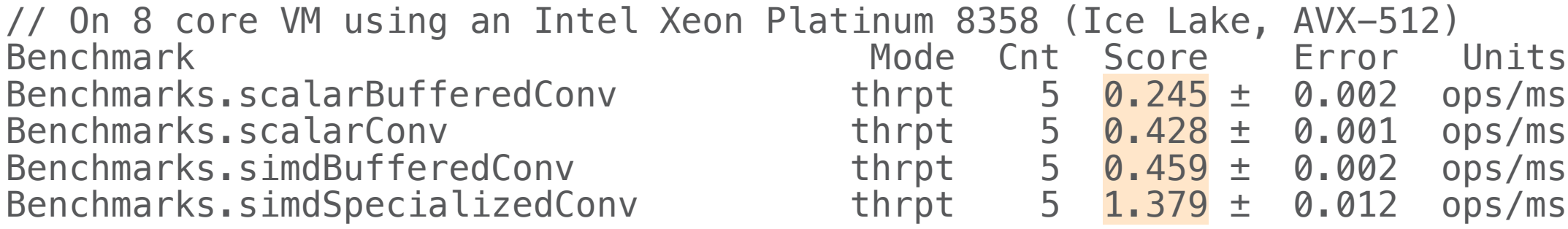

- The loop is unrolled and specialized to convolution size & vector width
- We lose 1/8th of our computation each time as the 8th lane is masked
	- But C2 can promote the convolution matrix into vector registers
- So we load the convolution matrix once, and reuse it for each pixel
	- Resulting in a 3x faster implementation, at the cost of more complicated code

#### Example: lanewise arc-tangent

- The JDK bundles some of the routines from Intel's Short Vector Math Library for lanewise transcendental operations
	- $-$  Same accuracy as the scalar methods in java. lang. Math
- We can increase performance for reduced accuracy using a different implementation
- A good implementation that balances performance with accuracy can be found in the Cephes Mathematical Library
	- https://github.com/jeremybarnes/cephes/blob/master/single/atanf.c

## Cephes atanf algorithm pseudo code

```
1 // Range reduction to interval [0, tan(pi/8)]
 2 neg = false3 if (x < 0) {
 4 neg = true
 5 x = -x\}6<br>7
 8 \quad A0 = 09 if (x > tan(3pi/8)) {
10 x = -(1 / x)11 A0 = \pi i/212 } else (if x > tan(pi/8)) {
13 x = (x - 1) / (x + 1)14 A0 = pi/415 }
16 y = A9 \times x^0 - A7 \times x^0 - A5 \times x^0 - A3 \times x^0 - A3 \times x^0 + x + A0
17 
18 if (neg) y = -y
```
#### Absolute value and extract the sign bit

- 1 IntVector sign\_bit =  $x$ .reinterpretAsInts();
- 2 *// Take the absolute value*
- 3 x = sign\_bit.and(*INV\_SIGN\_MASK\_I*).reinterpretAsFloats();
- 4 *// Extract the sign bit (upper one) to be applied to the result*
- 5 sign\_bit = sign\_bit.and(*SIGN\_MASK\_I*);

## Comparisons producing masks for blending

- *1 // x > tan(3pi/8)*
- *2* VectorMask<Float> cmpHi = x.compare(VectorOperators.*GT*, *ATANF\_RANGE\_HI\_F*);
- 3 *// x > tan(pi/8)*
- 4 VectorMask<Float> cmpLow = x.compare(VectorOperators.*GT*, *ATANF\_RANGE\_LOW\_F*);
- 6 *// x > tan(pi/8) && !( x > tan(3pi/8) )*
- 7 VectorMask<Float> cmpLowHi = cmpLow.andNot(cmpHi);

### Blend in x and A0 according to range of x

```
1 // x0 = -1.0 / x
2 FloatVector x0 = FloatVector.broadcast(F_S, -1.0f).div(x);
 3 // x1 = (x - 1.0) / (x + 1.0)
 4 FloatVector x1 = x.sub(1.0f).div(x.add(1.0f));
 5 
 6 // Blend in -1 / x and (x - 1) / (x + 1) and x to x
7 // x0 if x > tan(3pi/8)
8 \times = \times.blend(\times 0, cmpHi);
9 // x1 if x > tan(pi/8) && !( x > tan(3pi/8) )
11 \times = \times.blend(x1, cmpLowHi);
12 
13 // Blend in pi/2 and pi/4 and 0 to A0 coefficient
14 // pi/2 if x > tan(3pi/8)
15 FloatVector y0 = FloatVector.zero(F_S).blend(HALF_PI_F, cmpHi);
16 // pi/4 if x > tan(pi/8) && !( x > tan(3pi/8) )
17 FloatVector y = y0.blend(QUATER_PI_F, cmpLowHi);
```
#### Compute the polynomial

```
1 // A9 * x^9 - A7 * x^7 + A5 * x^5 - A3 * x^3 + x + A0
2 FloatVector zz = x.mul(x);
 3 FloatVector acc = zz.fma(
 4 FloatVector.broadcast(F_S, ATANF_COF_P0_F),
 5 FloatVector.broadcast(F_S, -ATANF_COF_P1_F));
 6 \quad acc = acc . \text{fma}7 zz,
 8 FloatVector.broadcast(F_S, ATANF_COF_P2_F));
9 \quad \text{acc} = \text{acc} \cdot \text{fm}10 zz,
11 FloatVector.broadcast(F_S, -ATANF_COF_P3_F));
12 acc = acc.mul(zz);13 acc = acc.fma(x, x);14 // Add A0 coefficient
15 y = y.add(acc);
```
#### Restore the sign

- 1 y = y.reinterpretAsInts()<br>
lanewise(VectorO<br>
3 ceinterpretAsFlo
	- 2 .lanewise(VectorOperators.*XOR*, sign\_bit)
		- .reinterpretAsFloats();

#### Performance is good (lower is better)

// 2.6 GHz 6-Core Intel Core i7 // -XX:-TieredCompilation Benchmark (size) Mode Cnt Score Error Units scalar 1024 avgt 10  $\frac{3437.683}{1683}$  ± 65.388 ns/op vector  $1024$  avgt  $10$   $494.722 \pm 3.962$  ns/op

## Guidance

- Measure using a benchmark tool such as JMH
	- Use perfasm (on Linux) or dtraceasm (on Mac) to look at generated code
- Store species in static final fields
	- This will ensure the runtime compiler fold away constant expressions
- Avoid storing vectors in instance fields or arrays
	- Keep use to local variables and method arguments and return values
	- Static fields can be used for vector constants
- Avoid identity sensitive operations on vectors or assigning them to null
- Take care when splitting an algorithm into multiple methods
	- Method calls need to inline
	- No support vector calling conventions

#### **Status**

- JEP 426: Vector API (Fourth Incubator) delivered in JDK 19
	- $-$  Compile and run with  $-$  add-modules=jdk. incubator.vector
	- Solid progress made on each delivery to optimize the implementation
- Work has started to align with value classes and types from Project Valhalla
	- Vectors are a special kind of value
- Experimental support for vectors of 16 bit floating point numbers
	- See https://github.com/openjdk/panama-vector/tree/vectorIntrinsics+fp16
	- This also requires value classes and types from Project Valhalla
- 
- 
- 
- 
- 
- $\underline{\mathcal{L}}$  JavaOne

- 
- 
- 
- 
-